# IEI One Key Recovery Solution

IEI unique one key recovery solution includes exclusive technology to recover and backup your operating system by just one click without any complicated settings. IEI freely bundled recovery CD is shipped with every IEI SBC, embedded system and all-in-one panel PC products.

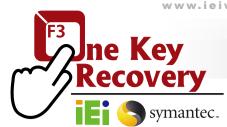

## **Recovery Tool for IEI Products Only**

The IEI recovery CD includes a system recovery software developed by IEI with the Windows PE 2.0. The recovery CD helps to create full system backup and restore from system failures. Users don't need to spend additional cost for other system backup and recovery tools.

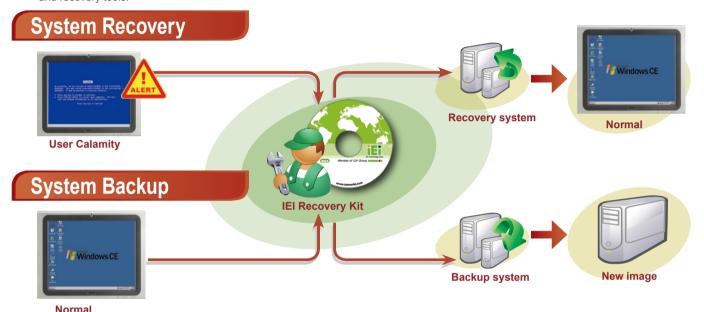

### **Recovery Partition**

Hidden partition is a logical section of a disk which is not accessible to the operating system. You can use a partition tool such as SPFDISK to create a hidden partition first. It may be used to protect confidential data or store backup of the system.

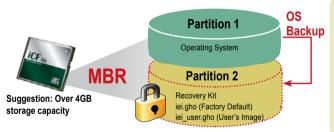

#### **IEI Recovery Solution Advantages:**

- No need to make recovery discs by yourself nor follow the trivial imaging procedures
- Simple steps to backup or restore the system. No IT personnel are required.
- Backup/Restore system easily through unique multi-menu
- One key to make recovery disc
- One key to restore system

#### **IEI Products Only**

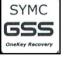

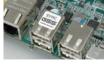

#### **✓** IEI Certified Sticker

The IEI recovery CD is only for IEI products. A message will show to warn "you are an illegal user" if using the CD for non-IEI products. This protection is detected through the BIOS of the IEI boards.

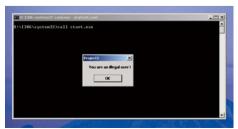

| Support OS List                                                                                                    |                      |
|----------------------------------------------------------------------------------------------------|----------------------|
| Windows® XP                                                                                                    | Windows® Vista       |
| Windows® 7                                                                                                    | Windows® CE 5.0      |
| Windows® CE 6.0                                                                                                    | Windows® XP Embedded |
| Linux OS  1.Red Hat RHEL- 5.4  2.Fedora Core 7, 8, 10, 11, 12  3.Ubuntu 6.10, 7.10, 8.10  4.Debien 4.0, 5.0  5. SuSe 11.2 |                      |

## Rapid Imaging/ Migration through One Touch Hot Key

Neither specialized IT staff nor consultants are required in order to implement the system imaging and data migration. Just press the F3 key to get access to the recovery menu. The one key operation simplifies the imaging or migration process to help IT staff up and running quickly.

"iei\_user.gho" including your application programs set-ups.

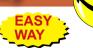

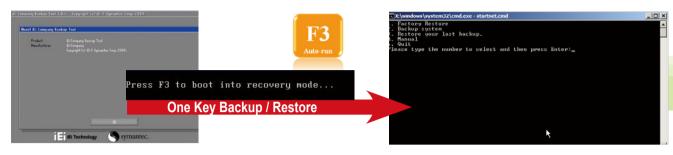

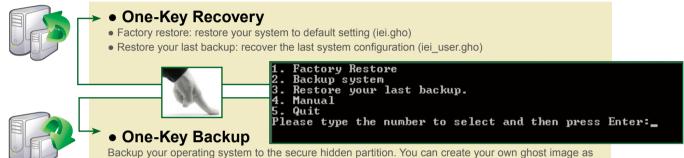

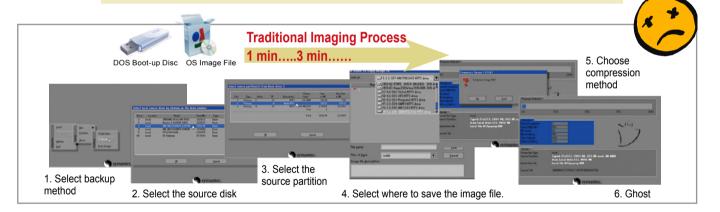

#### **Benefits**

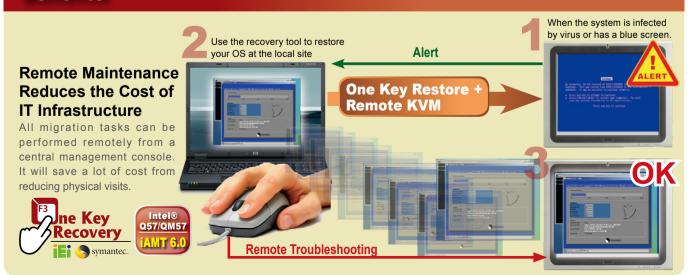